# The hypcap package

# Heiko Oberdiek<sup>∗</sup>

## 2016/05/16 v1.12

#### Abstract

This package tries a solution of the problem with hyperref, that links to floats points below the caption and not at the beginning of the float. Therefore this package divides the task into two part, the link setting with \capstart or automatically at the beginning of a float and the rest in the \caption command.

# Contents

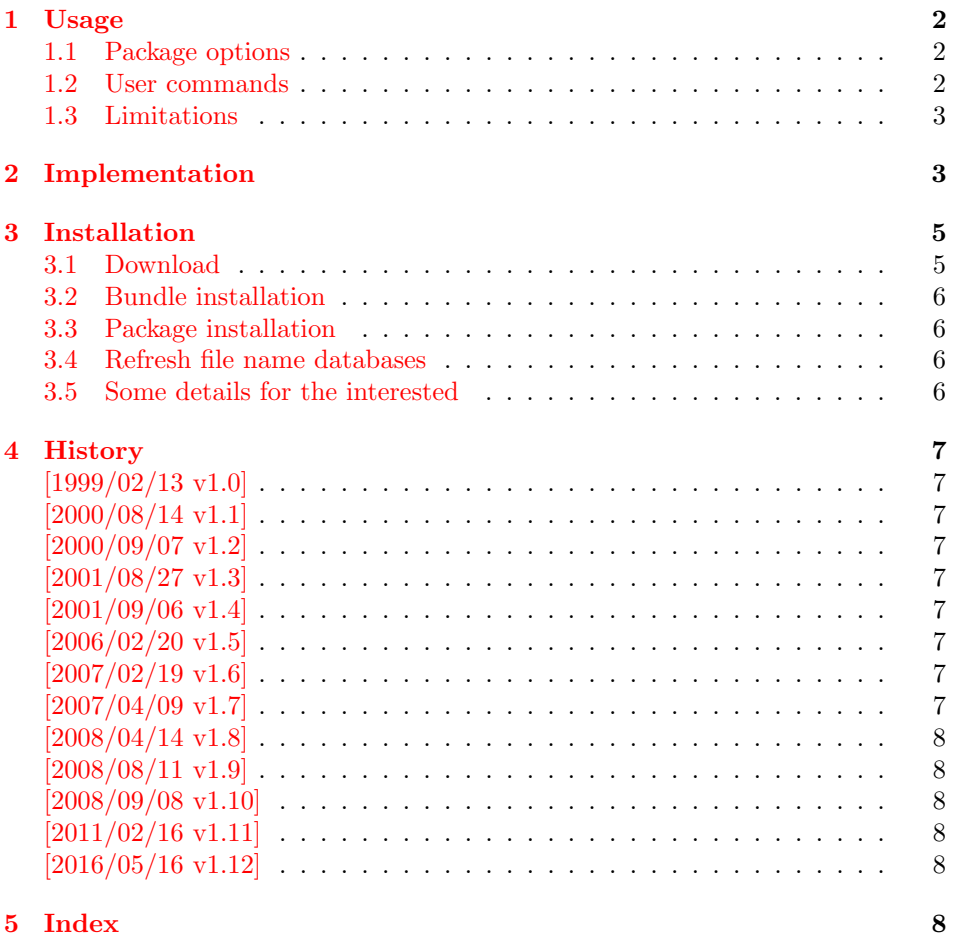

<sup>∗</sup>Please report any issues at <https://github.com/ho-tex/oberdiek/issues>

## <span id="page-1-0"></span>1 Usage

The package hypcap requires that hyperref is loaded first:

```
\usepackage[...]{hyperref}
\usepackage[...]{hypcap}
```
#### <span id="page-1-1"></span>1.1 Package options

The names of the four float environments figure, figure\*, table, or table\* can be used as option. Then the package redefines the environment in order to insert \capstart (see below) in the beginning of the environment automatically.

Option all enables the redefinitions of all four float environments. For other environments see the user command \hypcapredef.

#### <span id="page-1-2"></span>1.2 User commands

```
\cap \capstart \capstart: First this command increments the counter (\text{Capstype}). Then it
                 makes an anchor for package hyperref. At last \caption is redefined to
                 remove the anchor setting part from hyperref's \caption.
```
<span id="page-1-3"></span>The package expects the following structure of a float environment:

```
\begin{float }...
\capstart
...
\caption{...}
...
\end{float}
```
There can be several \caption commands. For these you need \capstart again:

\capstart ... \caption... \capstart ... \caption...

And the \caption command itself can be put in a group.

With the options, described above, the extra writing of **\capstart** can be avoided. Consequently, there must be a \caption in every environment of this type, specified by the option. If you want to use more than one \caption in this environment, you have to state \capstart again.

\hypcapspace \hypcapspace: Because it looks poor, if the link points exactly at top of the figure, there is additional space: \hypcapspace, the default is 0.5\baselineskip, examples:

> <span id="page-1-6"></span><span id="page-1-5"></span>\renewcommand{\hypcapspace}{0pt} removes the space \renewcommand{\hypcapspace}{1pt} sets a fix value

\hypcapredef \hypcapredef: If there are other float environments, that should automatically execute \capstart, then a redefinition with \hypcapredef can be tried:

<span id="page-1-4"></span>\hypcapredef{myfloat}

Only environments with one optional parameter are supported.

\capstartfalse \capstartfalse, \capstarttrue: Since 2008/09/08 v1.10. \capstarttrue They disable and enable \capstart. They can be used to cancel the effect of a redefined float environment. Example:

```
\documentclass{article}
\usepackage{hyperref}
\usepackage[figure]{hypcap}[2008/09/08]
\begin{document}
  \section{Hello World}
  \begin{figure}
    \caption{Figure with caption A}
  \end{figure}
  \capstartfalse
  \begin{figure}
    Figure without caption
  \end{figure}
  \capstarttrue
  \begin{figure}
    \caption{Figure with caption B}
  \end{figure}
\end{document}
```
#### <span id="page-2-0"></span>1.3 Limitations

• Packages that redefine \caption or \@caption.

## <span id="page-2-1"></span>2 Implementation

```
1 \langle *packetackage\rangle
```
Package identification.

- <span id="page-2-13"></span>2 \NeedsTeXFormat{LaTeX2e}
- <span id="page-2-16"></span>3 \ProvidesPackage{hypcap}%
- 4 [2016/05/16 v1.12 Adjusting the anchors of captions (HO)]

For unique command names this package uses hc@ as prefix for internal command names.

First we check, if package hyperref is loaded:

- <span id="page-2-3"></span>5 \@ifundefined{hyper@@anchor}{%
- <span id="page-2-2"></span>6 \PackageError{hypcap}{You have to load 'hyperref' first}\@ehc
- <span id="page-2-7"></span>7 \endinput
- 8 }{}

<span id="page-2-17"></span>9 \RequirePackage{letltxmacro}[2008/06/24]

<span id="page-2-8"></span>\hc@org@caption Save the original meaning of \caption:

<span id="page-2-14"></span>10 \newcommand\*\hc@org@caption{}

<span id="page-2-6"></span>11 \let\hc@org@caption\caption

<span id="page-2-10"></span>\if@capstart The switch \if@capstart helps to detect \capstart commands with missing \caption macros. Because \caption can occur inside a group, assignments to the switch have to be made global.

<span id="page-2-11"></span><span id="page-2-4"></span>12 \newif\if@capstart

<span id="page-2-9"></span>\hypcapspace The anchor is raised.by \hypcapspace. 13 \newcommand\*\hypcapspace{.5\baselineskip}

<span id="page-2-12"></span>\ifcapstart

<span id="page-2-15"></span><span id="page-2-5"></span>14 \newif\ifcapstart 15 \capstarttrue

```
\capstart The macro \capstart contains the first part of the \caption command: Incre-
          menting the counter and setting the anchor.
           16 \newcommand*\capstart{%
           17 \ifcapstart
           18 \H@refstepcounter\@captype % first part of caption
           19 \hyper@makecurrent\@captype
```
<span id="page-3-31"></span><span id="page-3-30"></span><span id="page-3-26"></span><span id="page-3-25"></span><span id="page-3-24"></span><span id="page-3-18"></span><span id="page-3-9"></span><span id="page-3-8"></span><span id="page-3-4"></span><span id="page-3-3"></span><span id="page-3-2"></span><span id="page-3-1"></span>\global\let\hc@currentHref\@currentHref

```
21 \vspace*{-\hypcapspace}%
             22 \begingroup
             23 \let\leavevmode\relax
             24 \hyper@@anchor\@currentHref\relax
             25 \endgroup
             26 \vspace*{\hypcapspace}%
             27 \hc@hyperref{\let\caption\hc@caption}%
             28 \global\@capstarttrue
             29 \global\advance\csname c@\@captype\endcsname\m@ne
             30 \fi
            31 }
             32 \@ifpackagelater{hyperref}{2007/04/09}{%
             33 \let\hc@hyperref\@gobble
             34 }{%
             35 \let\hc@hyperref\@firstofone
             36 }
\hc@caption The new \caption command without the first part is defined in the macro
            \hc@caption.
```

```
37 \def\hc@caption{%
```

```
38 \global\advance\csname c@\@captype\endcsname\@ne
```

```
39 \@dblarg{\hc@@caption\@captype}%
```

```
40 }
```

```
\hc@@caption This is a copy of package hyperref's \@caption macro without making the anchor,
              because this is already done in \capstart.
```

```
41 \long\def\hc@@caption#1[#2]#3{%
42 \let\caption\hc@org@caption
43 \global\@capstartfalse
44 \ifHy@hypertexnames
45 \hyper@makecurrent\@captype
46 \else
47 \global\let\@currentHref\hc@currentHref
48 \fi
49 \par\addcontentsline{%
50 \csname ext@#1\endcsname}{#1}{%
51 \protect\numberline{%
52 \csname the#1\endcsname
53 }{\ignorespaces #2}%
54 }%
55 \begingroup
56 \@parboxrestore
57 \normalsize
58 \@makecaption{\csname fnum@#1\endcsname}{%
59 \ignorespaces#3%
60 }%
61 \par
62 \endgroup
```

```
\hypcapredef The macro \hypcapredef prepares the call of \hc@redef that will redefine the
            environment that is given in the argument.
             64 \def\hypcapredef#1{%
             65 \expandafter\hc@redef\csname hc@org#1\expandafter\endcsname
             66 \csname hc@orgend#1\expandafter\endcsname
             67 \expandafter{#1}%
             68 }
  \hc@redef The old meaning of the environment is saved. Then \capstart is appended in
            the begin part. The end part contains a check that produces an error message in
            case of \capstart without \capstart (\capstart has incremented the counter).
             69 \def\hc@redef#1#2#3{%
             70 \newcommand#1{}%
             71 \expandafter\LetLtxMacro\expandafter#1\csname#3\endcsname
             72 \expandafter\LetLtxMacro\expandafter#2\csname end#3\endcsname
             73 \renewenvironment*{#3}[1][]{%
             74 \ifx\\##1\\%
             75 #1\relax
             76 \else
             77 #1[##1]% hash-ok (compatibility for float)
             78 \fi
             79 \capstart
             80 }{%
             81 \if@capstart
             82 \PackageError{hypcap}{You have forgotten to use \string\caption}%
             83 \global\@capstartfalse
             84 \else
             85 \fi
             86 #2%
             87 }%
             88 }
```
<span id="page-4-22"></span><span id="page-4-6"></span><span id="page-4-5"></span><span id="page-4-4"></span><span id="page-4-3"></span>At last the options are defined and processed.

```
90 \DeclareOption{figure*}{\hypcapredef{\CurrentOption}}
91 \DeclareOption{table}{\hypcapredef{\CurrentOption}}
92 \DeclareOption{table*}{\hypcapredef{\CurrentOption}}
93 \DeclareOption{all}{%
94 \hypcapredef{figure}%
95 \hypcapredef{figure*}%
96 \hypcapredef{table}%
97 \hypcapredef{table*}%
98 }
99 \ProcessOptions\relax
100 \; \langle / \text{package} \rangle
```
<span id="page-4-11"></span>\DeclareOption{figure}{\hypcapredef{\CurrentOption}}

<span id="page-4-24"></span><span id="page-4-21"></span><span id="page-4-20"></span>

# <span id="page-4-0"></span>3 Installation

#### <span id="page-4-1"></span>3.1 Download

**Package.** This package is available on  $CTAN^1$  $CTAN^1$ :

[CTAN:macros/latex/contrib/oberdiek/hypcap.dtx](https://ctan.org/tex-archive/macros/latex/contrib/oberdiek/hypcap.dtx) The source file.

[CTAN:macros/latex/contrib/oberdiek/hypcap.pdf](https://ctan.org/tex-archive/macros/latex/contrib/oberdiek/hypcap.pdf) Documentation.

<span id="page-4-2"></span>[CTAN:pkg/hypcap](http://ctan.org/pkg/hypcap)

Bundle. All the packages of the bundle 'oberdiek' are also available in a TDS compliant ZIP archive. There the packages are already unpacked and the documentation files are generated. The files and directories obey the TDS standard.

[CTAN:install/macros/latex/contrib/oberdiek.tds.zip](http://mirrors.ctan.org/install/macros/latex/contrib/oberdiek.tds.zip)

TDS refers to the standard "A Directory Structure for TEX Files" ([CTAN:pkg/](http://ctan.org/pkg/tds) [tds](http://ctan.org/pkg/tds)). Directories with texmf in their name are usually organized this way.

#### <span id="page-5-0"></span>3.2 Bundle installation

Unpacking. Unpack the oberdiek.tds.zip in the TDS tree (also known as texmf tree) of your choice. Example (linux):

unzip oberdiek.tds.zip -d "/texmf

#### <span id="page-5-1"></span>3.3 Package installation

Unpacking. The .dtx file is a self-extracting docstrip archive. The files are extracted by running the  $.$ dtx through plain T<sub>E</sub>X:

tex hypcap.dtx

TDS. Now the different files must be moved into the different directories in your installation TDS tree (also known as texmf tree):

```
hypcap.sty \rightarrow tex/latex/oberdiek/hypcap.sty
hypcap.pdf → doc/latex/oberdiek/hypcap.pdf
hypcap.dtx → source/latex/oberdiek/hypcap.dtx
```
If you have a docstrip.cfg that configures and enables docstrip's TDS installing feature, then some files can already be in the right place, see the documentation of docstrip.

### <span id="page-5-2"></span>3.4 Refresh file name databases

If your T<sub>E</sub>X distribution (T<sub>E</sub>X Live, mikT<sub>E</sub>X, ...) relies on file name databases, you must refresh these. For example, TFX Live users run texhash or mktexlsr.

#### <span id="page-5-3"></span>3.5 Some details for the interested

Unpacking with LAT<sub>E</sub>X. The .dtx chooses its action depending on the format:

plain T<sub>E</sub>X: Run docstrip and extract the files.

LATEX: Generate the documentation.

If you insist on using  $L^2T_FX$  for docstrip (really, docstrip does not need  $L^2T_FX$ ), then inform the autodetect routine about your intention:

latex \let\install=y\input{hypcap.dtx}

Do not forget to quote the argument according to the demands of your shell.

Generating the documentation. You can use both the .dtx or the .drv to generate the documentation. The process can be configured by the configuration file ltxdoc.cfg. For instance, put this line into this file, if you want to have A4 as paper format:

\PassOptionsToClass{a4paper}{article}

An example follows how to generate the documentation with pdfL<sup>AT</sup>FX:

pdflatex hypcap.dtx makeindex -s gind.ist hypcap.idx pdflatex hypcap.dtx makeindex -s gind.ist hypcap.idx pdflatex hypcap.dtx

## <span id="page-6-0"></span>4 History

## <span id="page-6-1"></span> $[1999/02/13 \text{ v}1.0]$

• A beginning version, published in newsgroup [comp.text.tex](news:comp.text.tex): "Re: hyperref [and figures"](https://groups.google.com/group/comp.text.tex/msg/5c9b47b001a9379c)<sup>[2](#page-6-9)</sup>

## <span id="page-6-2"></span> $[2000/08/14 \text{ v}1.1]$

- Global assignments of \if@capstart in order to allow \caption in groups.
- Option all added.

## <span id="page-6-3"></span> $[2000/09/07 \text{ v}1.2]$

• Package in dtx format.

## <span id="page-6-4"></span> $[2001/08/27 \text{ v}1.3]$

• Bug fix with hyperref's pdfmark driver (\leavevmode in \hyper@@anchor/\pdf@rect).

## <span id="page-6-5"></span> $[2001/09/06 \text{ v}1.4]$

• Small fixes in the dtx file.

### <span id="page-6-6"></span> $[2006/02/20 \text{ v}1.5]$

- Code is not changed.
- New DTX framework.

## <span id="page-6-7"></span> $[2007/02/19 \text{ v}1.6]$

• Fix for hypertexnames=false.

### <span id="page-6-8"></span>[2007/04/09 v1.7]

- Stuff in \caption moved to hyperref. This avoids redefinitions of \caption and \@caption (idea of Axel Sommerfeldt).
- Fix for subfigure (Marco Kuhlmann, Amilcar do Carmo Lucas).

<span id="page-6-9"></span><sup>2</sup>Url: <https://groups.google.com/group/comp.text.tex/msg/5c9b47b001a9379c>

# <span id="page-7-0"></span> $[2008/04/14 \text{ v}1.8]$

• \hc@redef fixed to get package float work (Axel Sommerfeldt).

## <span id="page-7-1"></span> $[2008/08/11 \text{ v}1.9]$

- Code is not changed.
- URLs updated.

# <span id="page-7-2"></span> $[2008/09/08 \text{ v}1.10]$

• \capstartfalse and \capstarttrue added.

## <span id="page-7-3"></span>[2011/02/16 v1.11]

• \hc@redef fixed by using package letltxmacro.

# <span id="page-7-4"></span>[2016/05/16 v1.12]

• Documentation updates.

# <span id="page-7-5"></span>5 Index

Numbers written in italic refer to the page where the corresponding entry is described; numbers underlined refer to the code line of the definition; plain numbers refer to the code lines where the entry is used.

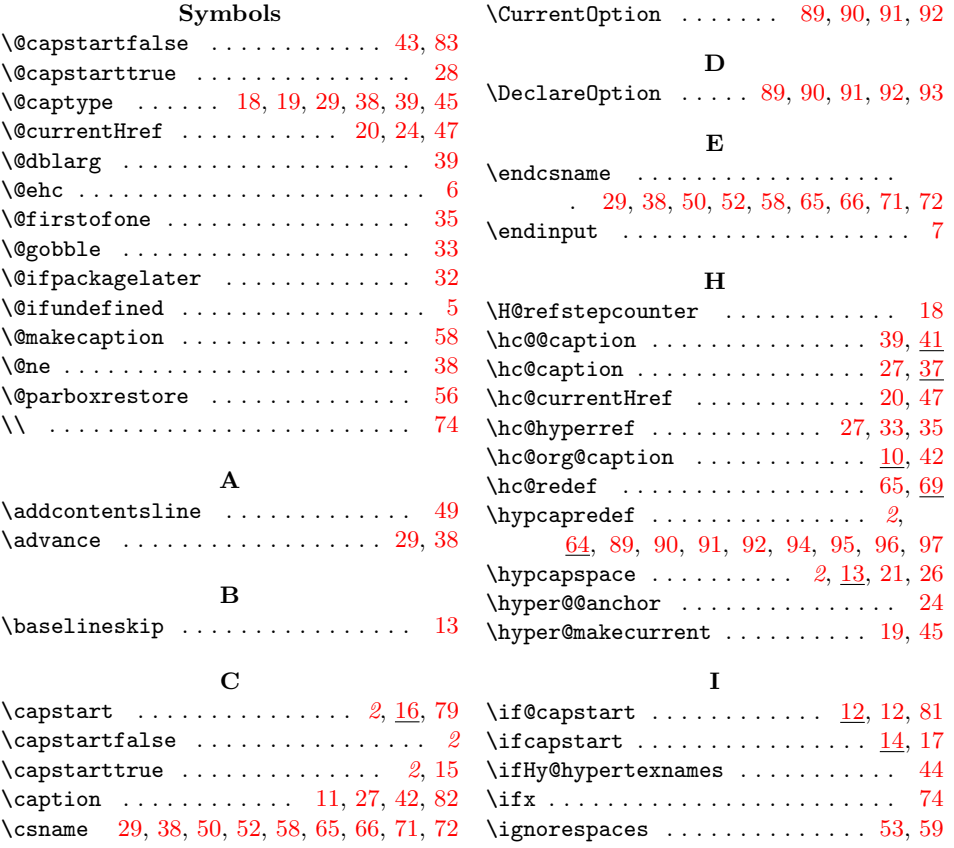

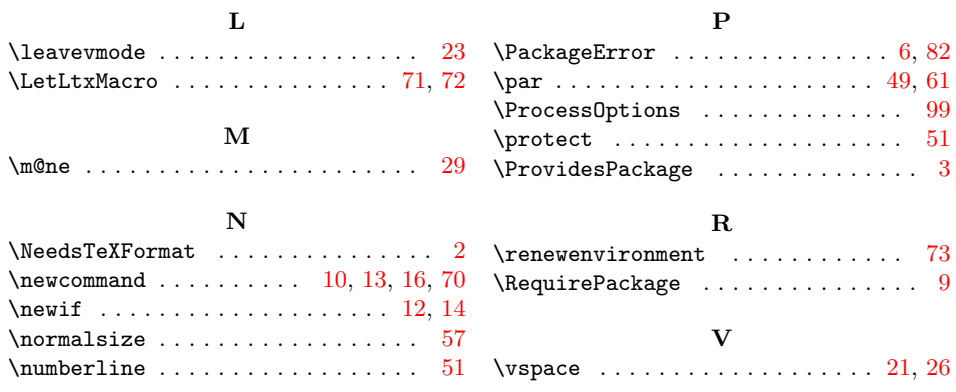